# LICZBY PIERWSZE RESZTA Z DZIELENIA

(podręcznik s. 56)

### Tytułem wstępu

- Podstawowym działaniem jest dodawanie:
- $2+2+2+2+...$
- Jego usprawnieniem jest mnożenie
- Przeciwnym do dodawania działaniem jest odejmowanie
- Analogicznie "usprawnieniem" odejmowania jest dzielenie.
- Dzielenie może dawać wynik całkowity gdy liczba jest podzielna.
- Ale może NIE BYĆ PODZIELNA.
- Wtedy albo otrzymujemy wynik będący ułamkiem, ALBO wynik całkowity i RESZTĘ Z DZIELENIA.

Liczba parzysta to liczba podzielna przez 2, czyli reszta z dzielenia tej liczby przez 2 wynosi 0.

- •10:2=5 **reszty 0**
- •999992:2**=** 499996 **reszty 0**

- •**Liczba 15 nie jest parzysta:**
- •**15:2=7 r 1**

•**Reszta zawsze jest mniejsza od dzielnika**

• <https://www.youtube.com/watch?v=W-KwH77wWRE>

## Obejrzyj film

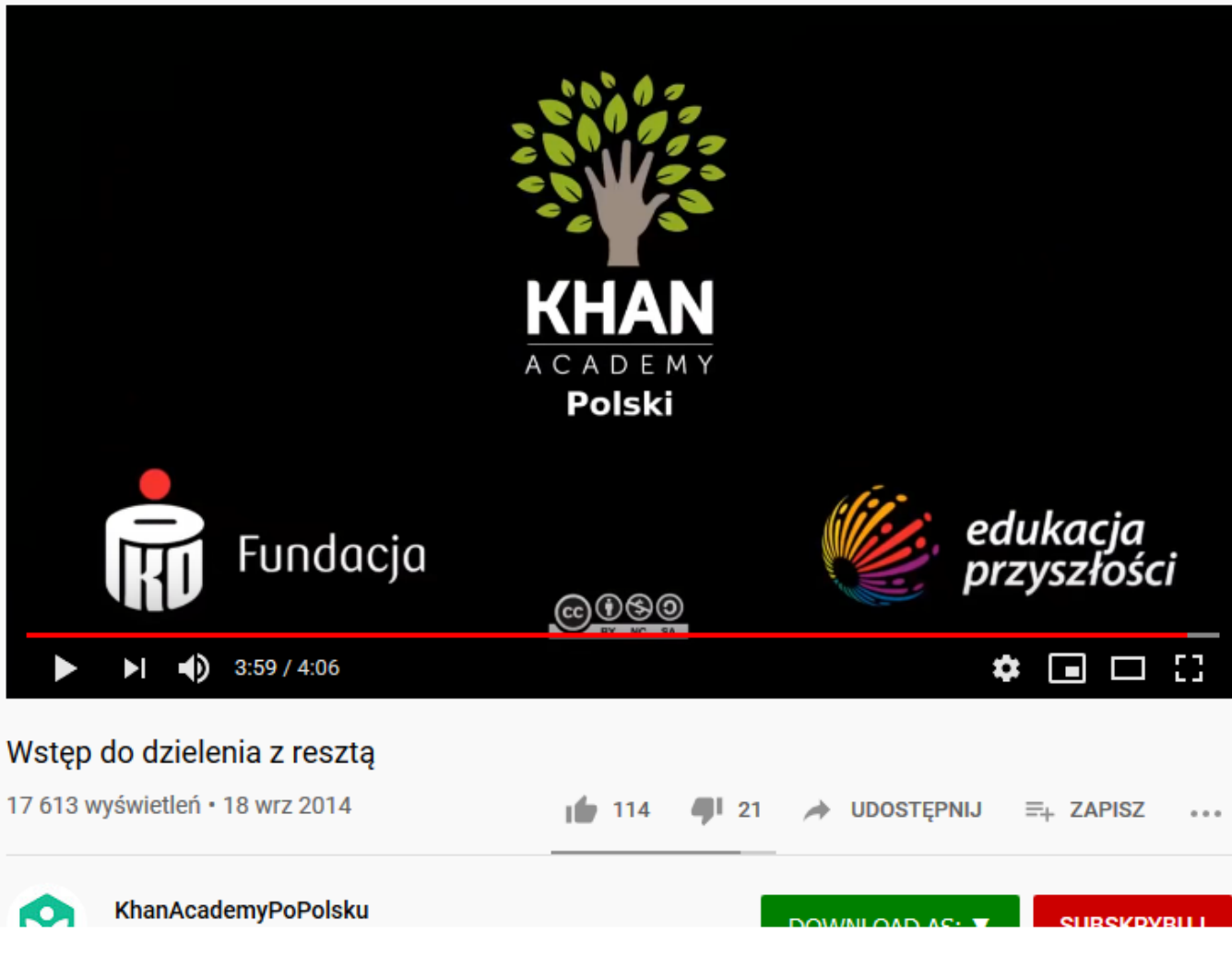

#### **Po filmie wróć do kolejnych treści tego pliku**

#### Dzielenie znasz

- W większości środowisk dzielenie zapisuje się za pomocą ukośnika.
- W wielu środowiskach jest też dzielenie całkowite i **reszta z dzielenia**  tj. funkcje/ operatory, których wynikiem jest wynik bez "okruszków", albo właśnie wynikiem są same "okruszki" czyli reszta z dzielenia.

## MODULO

### – funkcja zwracająca TYLKO resztę z dzielenia

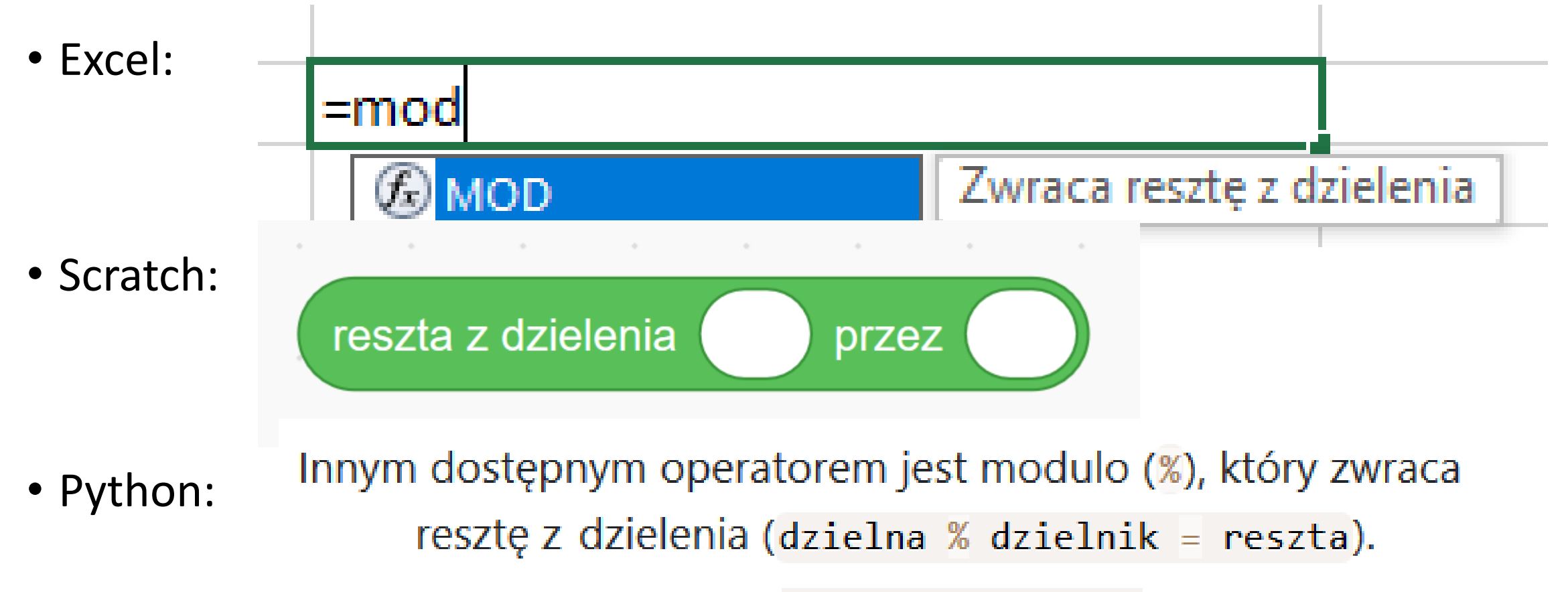

 $reszta = 11 % 3$ 

#### Przyjrzyjmy się zastosowaniu modulo…

- W projekcie opisanym w podręczniku.
- Ale wcześniej **obejrzyj film**  udostępniony przez WSiP.
- Jest na moim dysku sieciowym.
- <https://drive.google.com/open?id=1V6U08IfKOfNDYoaN4w6amE3easiqLX0a>
- I wróć do dalszych informacji

Funkcja "fioletowa" 10 razy losuje liczbę z zakresu 1-100, dodaje ją do pierwszej listy "liczby", a gdy sprawdzi, czy wylosowana liczba dzielona przez 2 ma resztę równą 0, dodaje ją także do listy po prawej stronie czyli do "liczb parzystych"

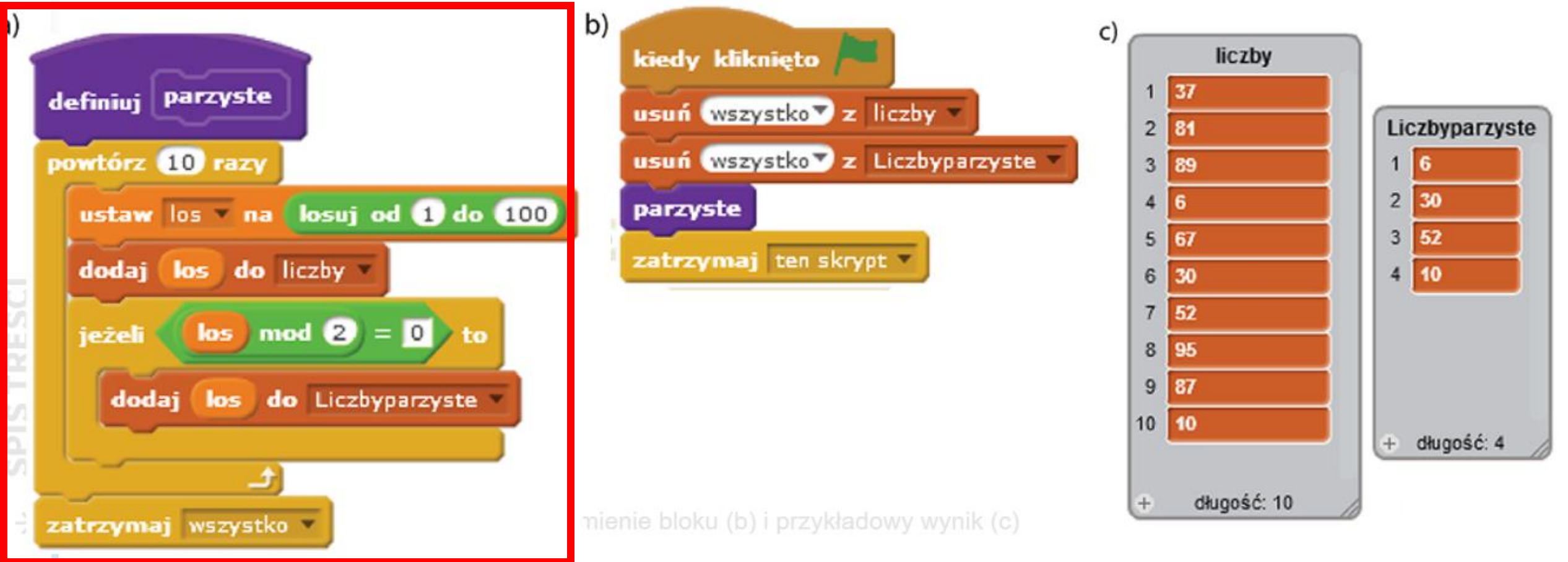

#### **Grafika z podręcznika z wersji scratch2.6. Obecnie mamy scratch v3**

### W nowej wersji scratch ta sama funkcja będzie wyglądała tak:

Funkcja "malinowa" 10 razy losuje liczbę z zakresu 1-100, dodaje ją do pierwszej listy "liczby",

a gdy sprawdzi, czy wylosowana liczba dzielona przez 2 ma resztę równą 0, dodaje ją także do listy po prawej stronie czyli do "liczb parzystych"

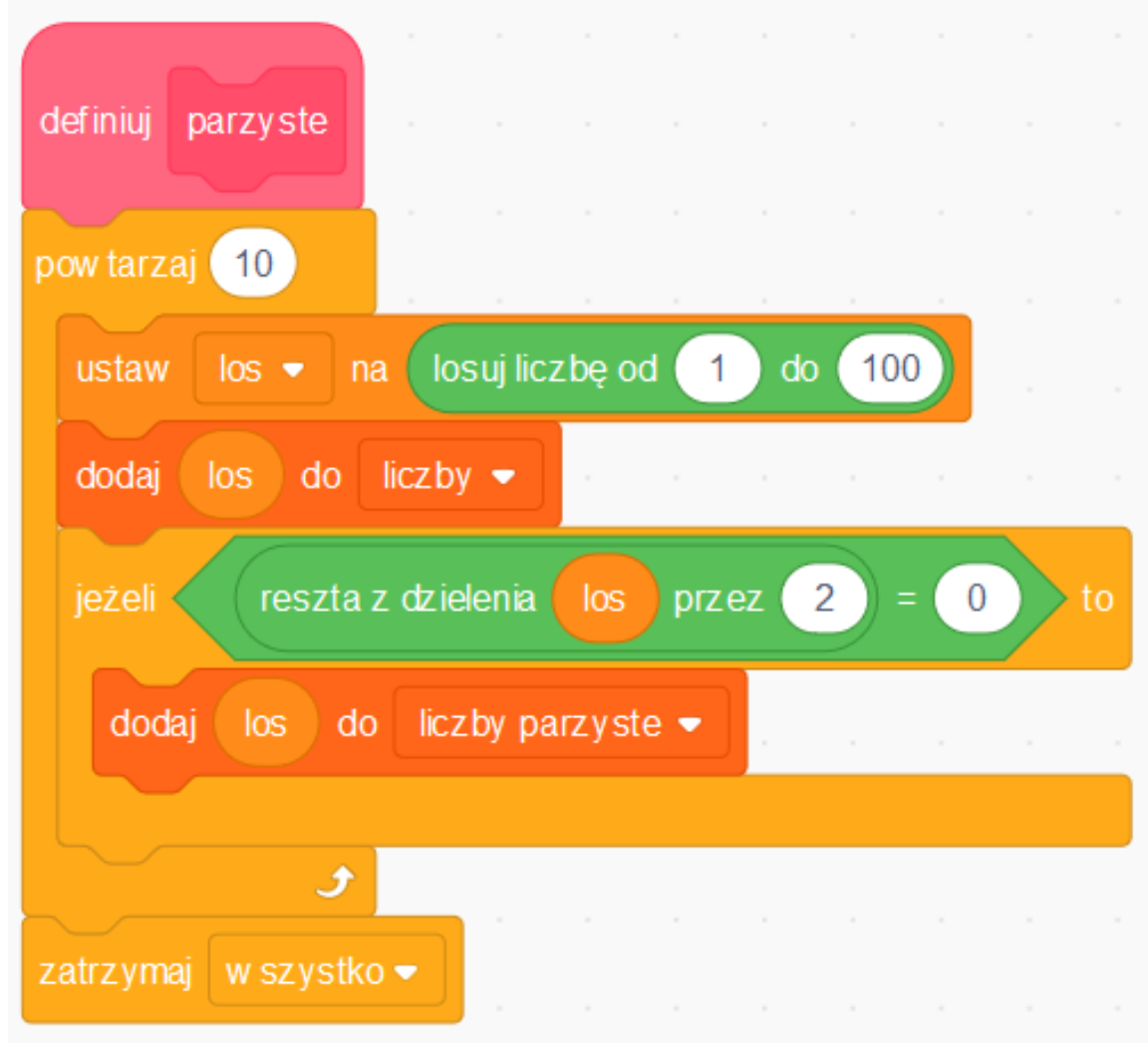

### Zajmijmy się liczbami pierwszymi

• Modulo przyda się nam…

#### Już wiesz, co to LICZBY PIERWSZE.

Ale powtórzmy:

•Liczby pierwsze to liczby naturalne większe od 1, które mają tylko **dwa dzielniki**: liczbę 1 i samą siebie.

Pamiętasz, kiedy zatrzymywaliśmy "wyrzucanie" wielokrotności z ciągu liczb?

•**Wyciągaliśmy pierwiastek kwadratowy z ostatniej liczby**

#### Zatrzymanie działania algorytmu

W tym momencie możemy zakończyć nasze poszukiwania. Algorytm "mówi", że kolejne wykreślania należy powtarzać nie dalej jak do liczby będącej zaokrąglonym w dół pierwiastkiem zakresu (30). Albo inaczej mówiąc ostatnia liczba, której wielokrotności wyrzucamy, ma być mniejsza lib równa pierwiastkowi granicy U nas jest to:  $sqrt(30)=5,4772255...$ , zakresu.

po zaokrągleniu w dół otrzymujemy 5. Liczby podzielne przez 5 już usunęliśmy, zatem w tabeli zostały już tylko liczby pierwsze.

Zadanie z podręcznika – tylko analizujemy: *Zacznij sprawdzanie podzielności wybranej liczby przez 2 i kolejno zwiększaj dzielnik o 1*

- Wezmę 34
- $\cdot$  34/2 = 17 podzielne
- $34/3 = 11 r 1$
- $34/4...$

### *Z podręcznika: Jak długo trzeba tak sprawdzać?*

• Tak długo, aż warunek **dzielnik \* dzielnik > liczba** będzie prawdziwy.

Dzielnik\*dzielnik czyli dzielnik do kwadratu – jest odpowiednikiem naszego pierwiastka

#### Dla liczb od 2 do 100

– porównajmy zapis i znaczenie warunku "zatrzymania"

**Pierwiastek ze stu ->** $\sqrt{100}$  **= 10** 

• Wyrzucaliśmy wielokrotności 2, 3, 5, 7… Kolejna byłaby 11, ale jest większa od 10, więc skończyliśmy na wielokrotnościach 7

#### **Dzielnik\*dzielnik nie może być większe od 100**

- Gdy wyrzucamy wielokrotności 2 (2\*2 jest ok), 3 (3\*3 jest ok), 5 (5\*5 jest ok – mniejsze od górnej granicy), 7 też OK - wtedy 7\*7=49 i jest mniejsza od 100
- Kolejną liczbą "wyrzucaną" byłaby 11, a 11\*11=121, a ta liczba jest już za duża.
- 11\*11 czyli 121>100
- Zatem tu też kończymy wyrzucać wielokrotności 7 jako ostatnie

**Wniosek: chodzi o to samo, a różnica dotyczy zapisu – w scratch nie ma funkcji pierwiastek**

#### ZADANIE DLA CIEBIE

#### **Na 3**

• Przepisz ze strony 57 bloki (dwa) i sprawdź, czy znajdujesz liczby pierwsze.

#### **Na 5**

- Wykonaj i **prześlij** zadanie 2 s. 58
- Nim to zrobisz, zastanów się, kiedy liczba jest podzielna przez 3? Gdy ma czy gdy nie ma reszty w trakcie dzielenia?